#### ORACLE NETSUITE

## Project Management

**Gerry Dewil & Ali Omac** Solution Specialists NetSuite Demo Organization

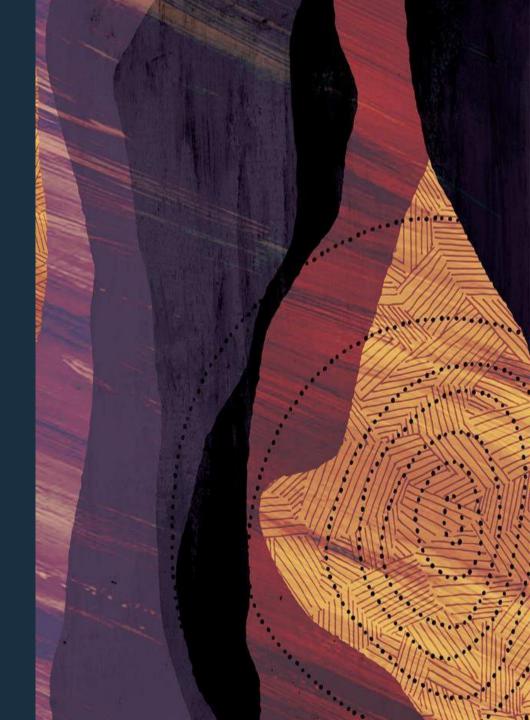

#### **About the Presenters**

#### Gerry Dewil

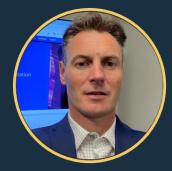

- Solution Specialist at NetSuite, focusing on Manufacturing and Food & Bev
- Experience with JD Edwards, Demantra, various Oracle Cloud products
- Located in Evergreen, CO

#### Ali Omac

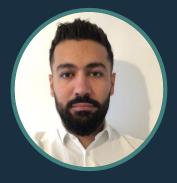

- Solution Specialist at NetSuite, focusing on Software & Services
- Field based Professional Services Consultant prior to NetSuite
- Located in London, UK

#### Agenda

- Terminology
- Project Account Configuration
  - Project Offerings
  - Account Configuration
- Project Administration
  - Work Calendars, Resource Setup, and Billing Classes
- Project Activities
  - Project Overview
  - Task Assignment
  - Resource Allocation
  - Project Monitoring
  - Project Billing
  - Project Budgeting

- SuiteApps
  - Project 360
  - Project Classification
  - Invoice Presentation Templates
  - Purchase to Project
  - Project Cost-to-Cost Percent Complete
- Project Reporting

#### Agenda

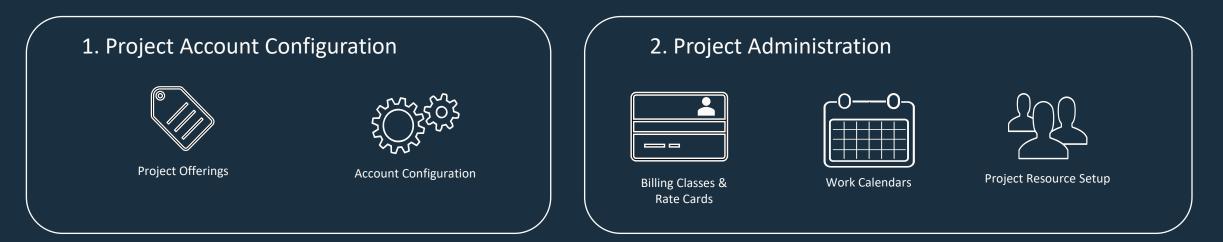

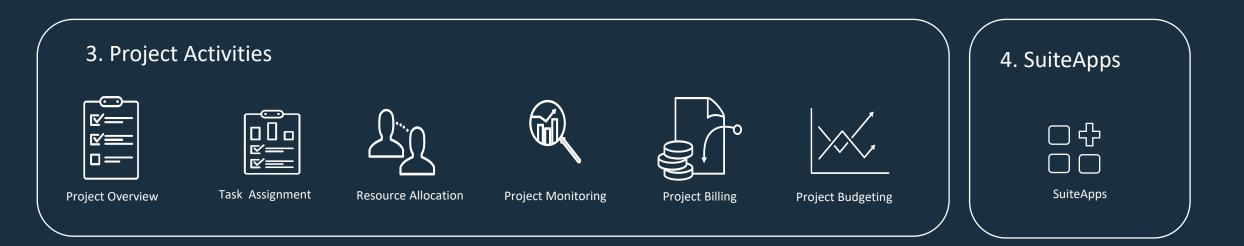

#### **Common Project Terminology**

Services Resource Planning (SRP) is an outdated term. SRP has been superseded by SuiteProjects.

*Project Baseline* captures a snapshot of your original estimates before any work begins.

*Project Milestones* are used to mark a point, usually completion of a set of tasks or as a project health check to determine if you are on schedule.

*Project Billing:* a method to bill project costs to customer. Choose from Charge-Based, Fixed Bid (interval), Fixed Bid (milestone), or Time and Materials.

*Dependencies* are tasks that rely on the completion of other tasks before they can be performed.

*Project Tasks* represent individual actions within a set of actions that must be completed to achieve a goal.

*Project Templates* enable you to create project records for projects that you perform repeatedly.

*Gantt Chart* is a type of visual Project Management that displays a project in the form of a timeline.

#### **Common Project Terminology**

Activity Code is an alphanumeric value by which activities can be grouped and filtered.

*Critical Path* consists of those tasks that must stay on schedule for the project to be completed on time.

*Resource Management* is the process of planning and scheduling the resources you need to use for any giving project.

*Resource Allocation* is the process of identifying exactly how many resources you can use for any given project (time, budget, team members, equipment, software).

*Work Breakdown Structure (WBS)* is a condensed project plan organized in a visual hierarchy. WBS separates the work on a project into parts, called work items.

*Job Costing* reflects the cost of project labor in the general ledger by using time tracked against projects.

#### **Common Project Terminology**

*Charges:* costs that are incurred in the project and that we are invoicing to the customer for.

EAC – Estimate at Completion shows the forecasted overall cost of the project at completion.

*ETC – Estimate to Complete*: The value expressed in either dollars or hours developed to represent the cost of the work required to complete a task.

*Generic Resources* can be used as placeholders when project managers and resource manager are planning a project and when a specific resource has not been identified yet.

### **Project Management Process Flow**

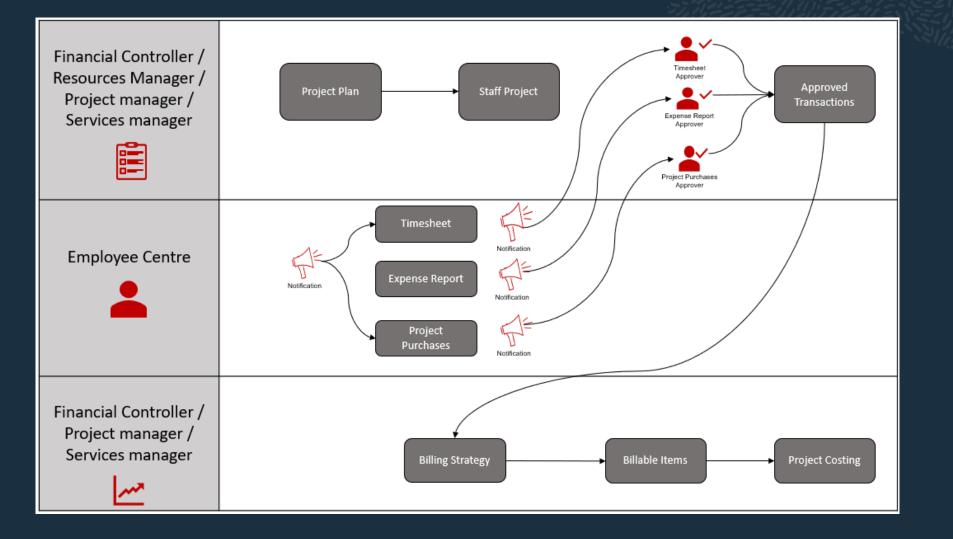

#### Agenda

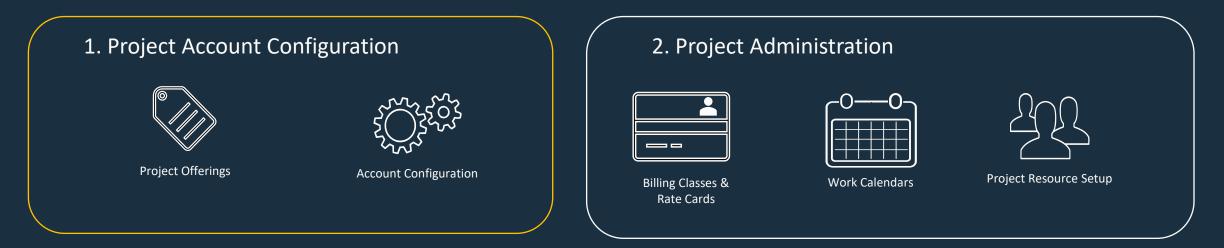

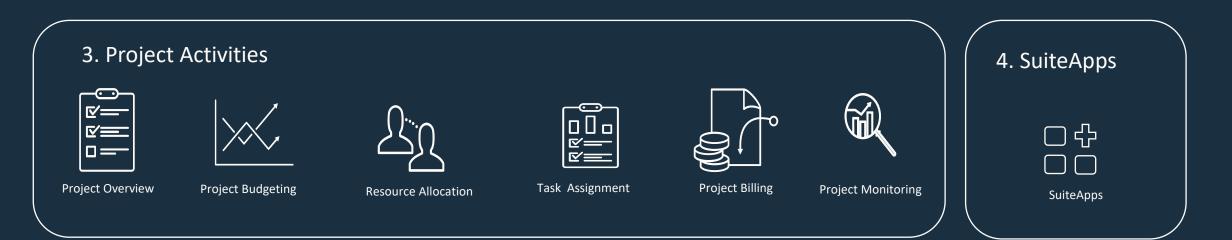

### **Project Offerings**

| Functionality                                                                    | Basic Projects | Project Mgmt | SuiteProjects |  |  |  |
|----------------------------------------------------------------------------------|----------------|--------------|---------------|--|--|--|
| Log time against projects                                                        | Yes            | Yes          | Yes           |  |  |  |
| Enter a percent-complete override                                                | Yes            | Yes          | Yes           |  |  |  |
| Track CRM information such as activities and communication for each project      | Yes            | Yes          | Yes           |  |  |  |
| Projects and customers are managed in separate lists of records                  | No             | Yes          | Yes           |  |  |  |
| Create project tasks/milestones to define WBS                                    | No             | Yes          | Yes           |  |  |  |
| Assign project tasks to employees for completion                                 | No             | Yes          | Yes           |  |  |  |
| Project templates & Project dashboard                                            | No             | Yes          | Yes           |  |  |  |
| Utilization and Profitability Reporting                                          | No             | Yes          | Yes           |  |  |  |
| Charge-based Billing                                                             | No             | Yes          | Yes           |  |  |  |
| Resource Allocations (Allocation record, skills sets, Resource allocation chart) | No             | No           | Yes           |  |  |  |
| Job Costing                                                                      | No             | No           | Yes           |  |  |  |

#### SuiteProjects

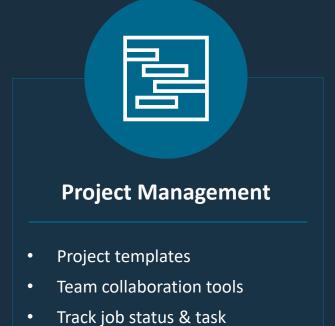

- Irack job status & tas
   completion
- Project revenue tracking
- KPI reporting

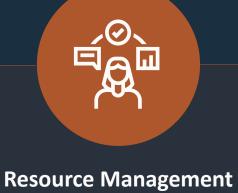

- Assign resources based on availability & expertise
- Automated resource utilization
- Interactive resource reporting
- Booking type visibility

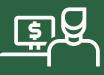

#### **Project Costing**

- Automated billing & invoice management
- Time & expense management
- Profitability reports for recognized revenue
- Multi-currency & tax management

#### **Account Configuration**

#### ORACLE NETSUITE ٩ Activities Payments Transactions Lists Reports Analytics Docu 010 diary Feature: After enabling this feature, you must enable and set preference, for individual subsidiaries us Company Classifications DEPARTMENTS TRACK ACTIVITY BY DEPARTMENT, DIVISION OR OTHER CATEGORY, DEPARTMENTS CAN BE RENAMED TO SUIT YOUR LOCATIONS TRACK ACTIVITY BY LOCATION. LOCATIONS CAN BE RENAMED TO SUIT YOUR NEEDS. ✓ CLASSES TRACK ACTIVITY BY CATEGORIES. CLASSES CAN BE RENAMED TO SUIT YOUR NEEDS. Projects ✓ PROJECTS TRACK PROJECTS INDEPENDENTLY FROM CUSTOMERS INCLUDING ACTIVITIES, TIME TRACKING, AND BILLING. ✓ PROJECT MANAGEMENT TRACK PROJECTS DURING YOUR SALES PROCESS, DEFINE AND MANAGE PROJECT PLANS, ASSIGN RESOURCES, AND I ✓ PLANNED WORK CREATE FIXED PROJECT PLANS TO TRACK PLANNED VERSUS ACTUAL WORK. ✓ JOB COSTING AND PROJECT BUDGETING CALCULATE COSTS FOR LABOR BASED ON TRACKED TIME, AND ACCOUNT FOR THOSE COSTS IN YOUR GENERAL LED ADVANCED PROJECT PROFITABILITY PROJECT PROFITABILITY REPORT BASED ON ACCOUNTS AND ITEMS WITH ADVANCED CUSTOMIZATION CAPABILITIES ACTIVITY CODES ACTIVITY CODES ENABLE YOU TO CATEGORIZE ACTIVITIES INTO LOGICAL GROUPS. YOU CAN CREATE GLOBAL ACTIVITY CODES TO ORGANIZE PROJECT ACTIVITIES ACROSS ALL PROJECTS WITHIN AN ORGANIZATIO

#### **Resource Management**

#### ✓ RESOURCE ALLOCATIONS

ALLOCATE RESOURCES TO PROJECTS WITH DEFINED START/END DATES, DURATIONS AND ALLOCATION TYPES, VIEW AND MANAGE RESOURCE ALLOCATION, AND MONITOR ASSOCIATED UTILIZATION RATES.

#### Related SuiteApps

#### Resource Allocation Chart

EDIT EXISTING ALLOCATIONS AND CREATE NEW ALLOCATIONS WHILE VISUALLY MANAGING PROJECT RESOURCE UTILIZATION IN A SINGLE CHART.

#### RESOURCE SKILL SETS

SET SKILLS AND ABILITIES ON EMPLOYEE OR VENDOR RECORDS, AND THEN SEARCH AND ASSIGN PROJECT RESOURCES BASED ON REQUIRED SKILL SETS.

#### Resource Allocation Approval Workflow

AN AUTOMATED APPROVAL WORKFLOW WHICH ALLOWS A SUPERVISOR TO APPROVE OR REJECT A RESOURCE ALLOCATION AFTER IT'S CREATED OR MODIFIED.

| Transactions subtab                                                                                                    | Employees subtab                                                                                                    |
|----------------------------------------------------------------------------------------------------|----------------------------------------------------------------------------------------------------|
| Billing                                                                                                    | Time & Expenses                                                                                                    |
| <ul> <li>BILL COSTS TO CUSTOMERS</li> <li>BILL TIME, ITEMS AND EXPENSES TO INDIVIDUAL CUSTOMERS FOR REIMBURSEMENT.</li> <li>ADVANCED BILLING</li> <li>ALLOWS SERVICE COMPANIES TO MANAGE RECURRING BILLING ON SALES ORDERS.</li> <li>CHARGE-BASED BILLING</li> <li>CHARGE-BASED BILLING</li> <li>CHARGE-BASED BILLING ALLOWS BILLABLE VALUE TO BE EXPRESSED AS CHARGES AND BILLING OPERATIONS</li> <li>CREATE AND MANAGE BILLING OPERATIONS, BILLING OPERATION SCHEDULES, BILLING GREATE</li> </ul> | BILLING RATE CARDS<br>ALLOWS YOU TO USE BILLING RATE CARDS TO DEFINE DIFFERENT RATES FOR GROUPS OF BILLING CLASSES.                                                    |
| INVOICE GROUPS                                                                                                    | ALLOW EMPLOYEES TO CREATE PURCHASE REQUESTS FOR APPROVAL BY SUPERVISORS.                                                                                               |
| R. CREATE PROJECT SPECIFIC BUDGETS FOR EXPENSES AND LABOR.                                                                                                    | TRACK EMPLOYEE TIME USING WEEKLY TIMESHEET RECORDS.                                                                                                    |
|                                                                                                    | ENABLE THE NEW INTERFACE FOR ALL YOUR WEEKLY TIMESHEETS.  TIME TRACKING FOR CRM TRACK AND BILL TIME ASSOCIATED WITH CASES, TASKS AND EVENTS DIRECTLY FROM CRM RECORDS. |

#### ADVANCED PROJECT BUDGETS

#### Agenda

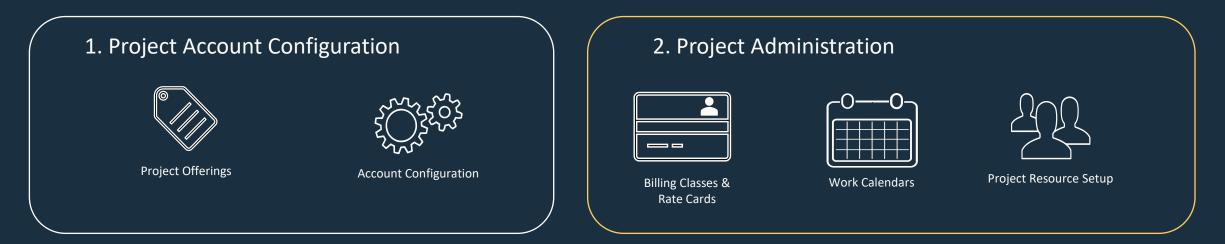

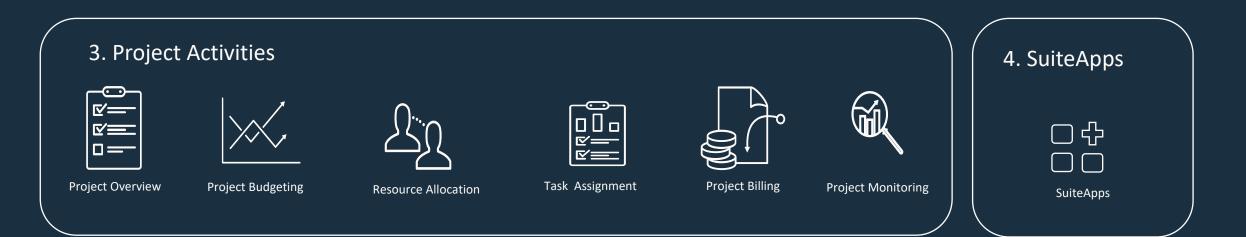

### **Billing Classes Overview**

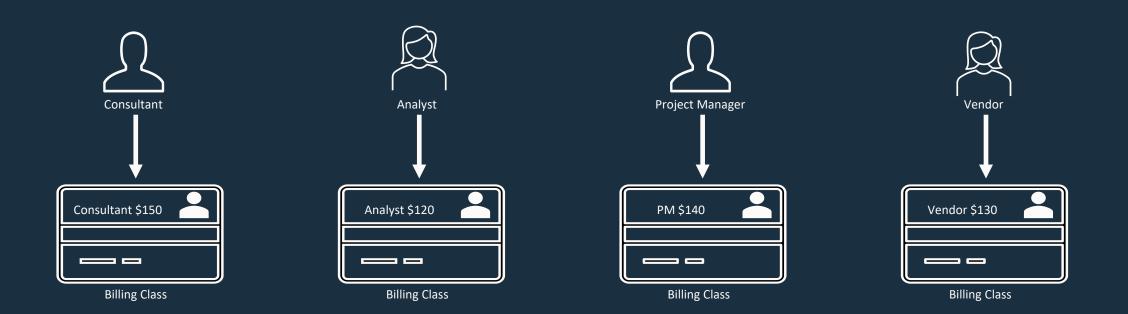

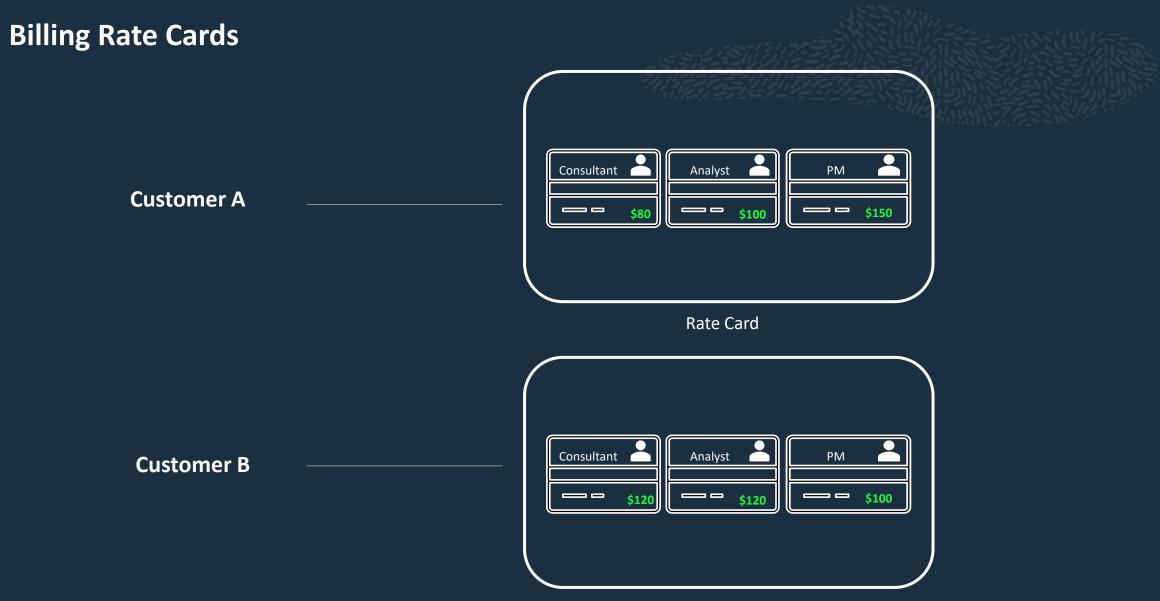

Rate Card

### Work Calendar

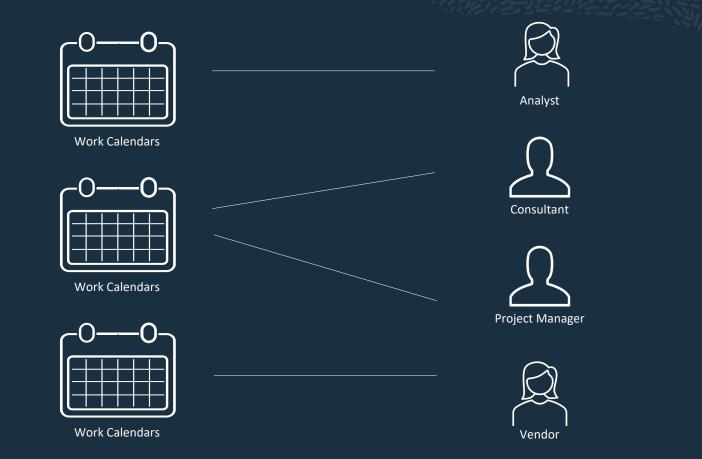

### **Project Resource Setup**

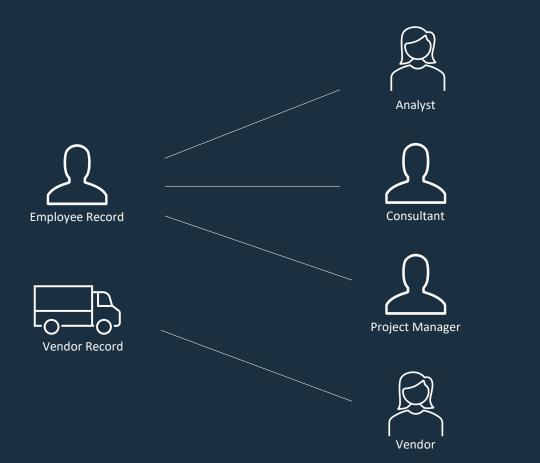

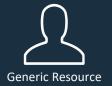

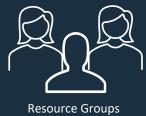

#### Agenda

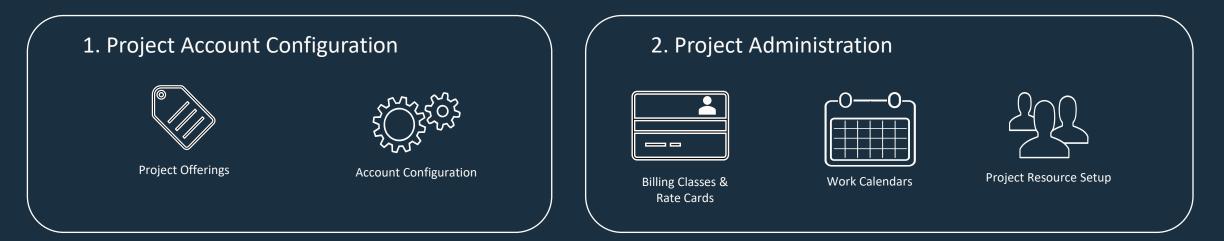

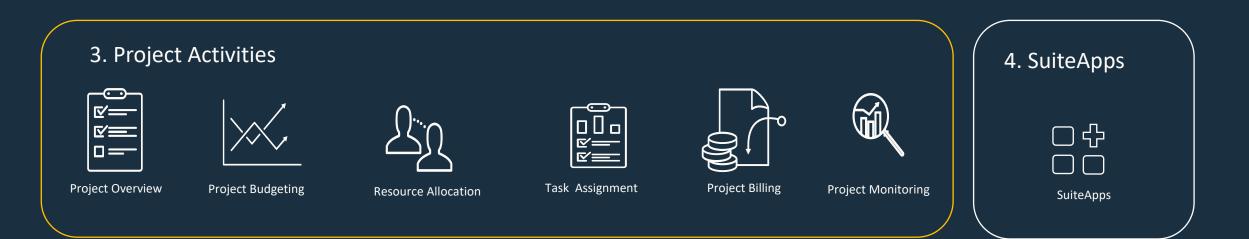

### **Project Overview and Setup**

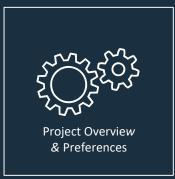

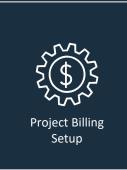

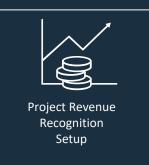

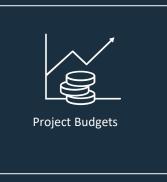

#### **Charge-Based Billing**

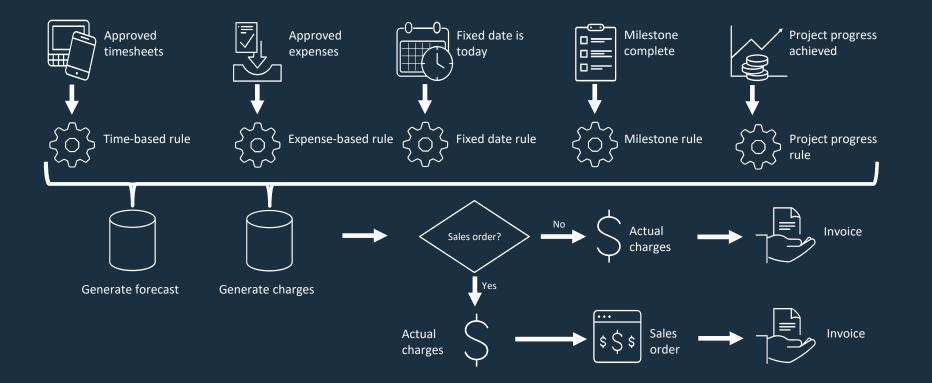

### **Project Budgeting**

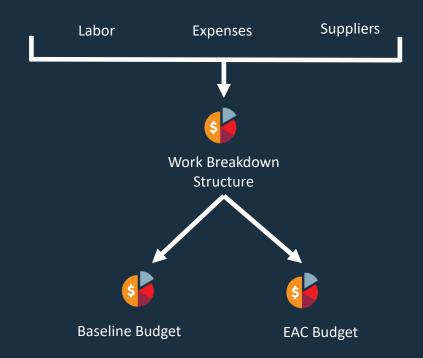

With Advanced Project Budgeting, you can:

- Assign estimated amounts to cost or revenue
- Create a detailed work breakdown structure by using activity codes
- Structure the budgets with a hierarchy
- Have multiple budget versions

#### **Resource Allocation Overview**

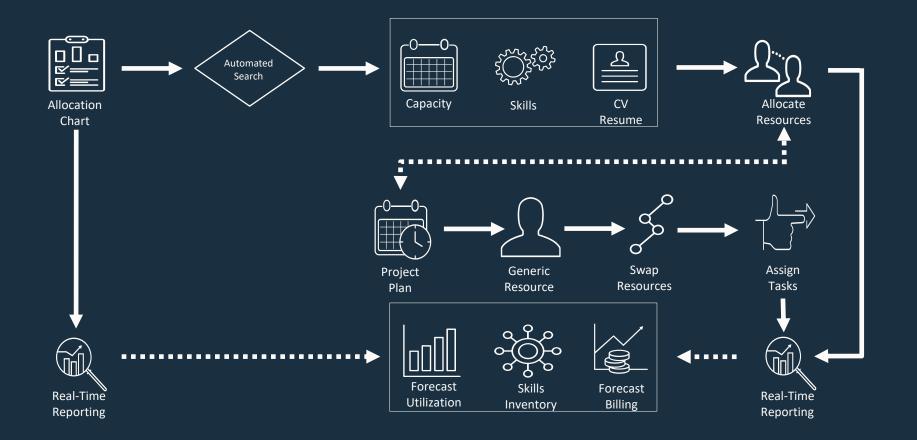

#### Task Assignments

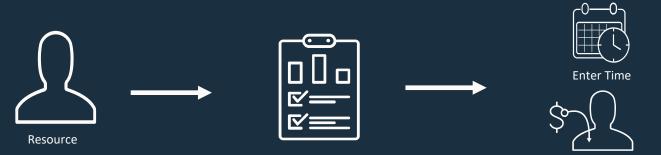

Project Task

Project Task Manager Bundle:

- Name Project Task Manager
- Bundle ID 241945

Enter Expenses

### **Project Monitoring**

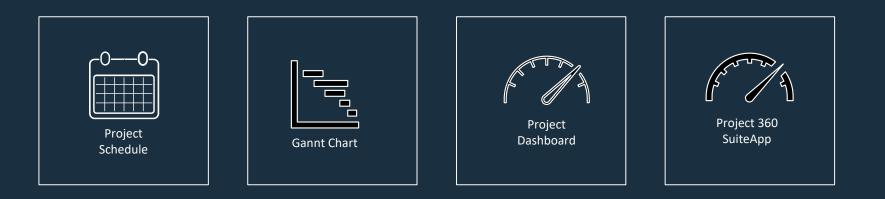

#### Agenda

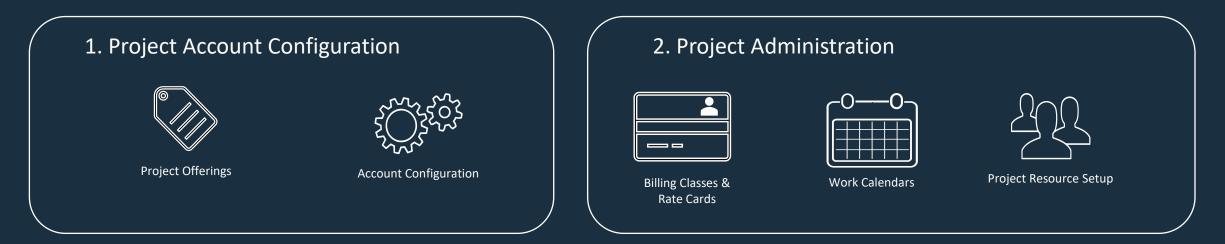

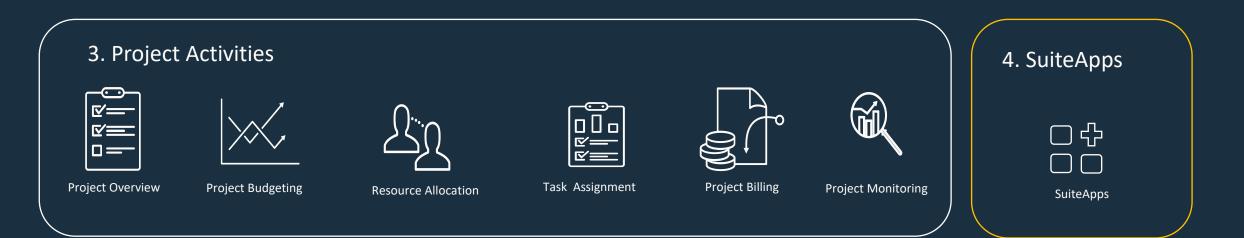

### SuiteApps

- Project 360
- Invoice Presentation Template
- Project Classification
- Purchase to Project
- Project Cost-to-Cost Percent Complete
- MFG Projects (customization)

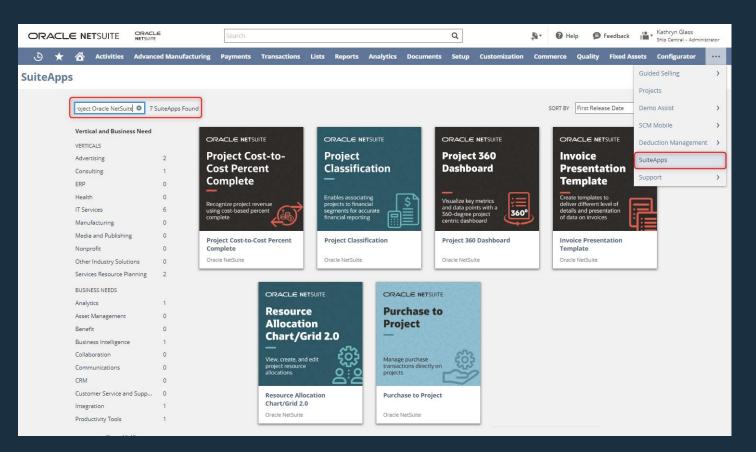

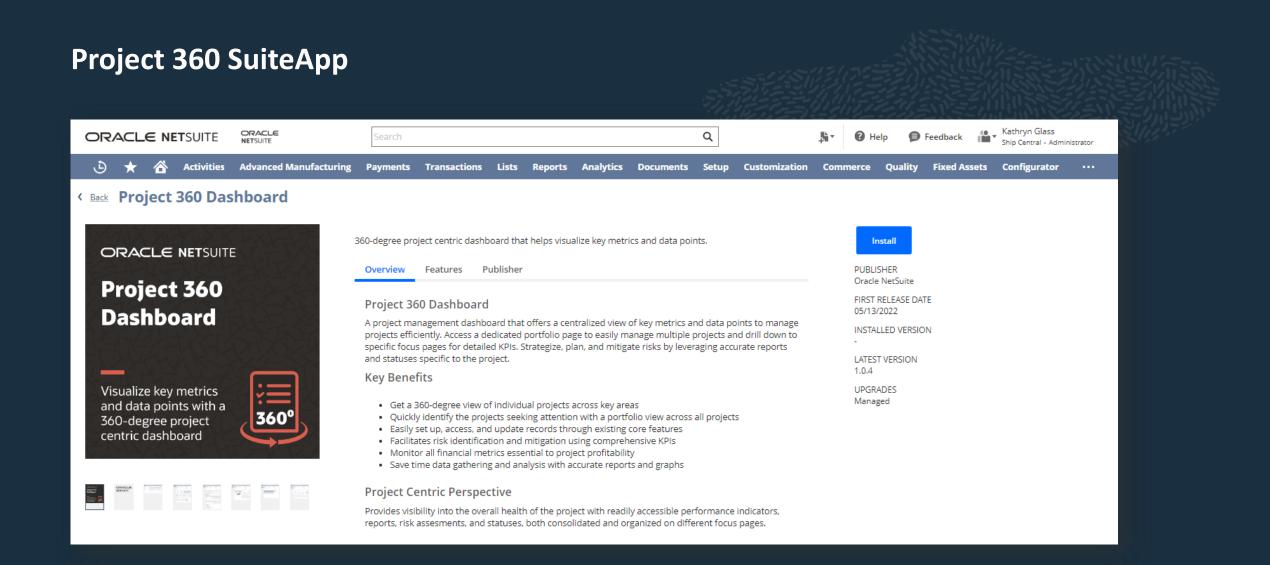

#### **Invoice Presentation Template SuiteApp**

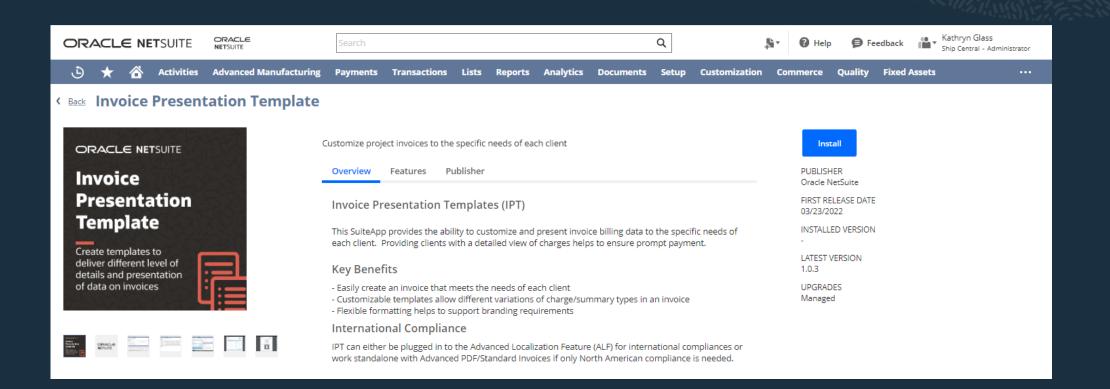

#### **Project Classification SuiteApp**

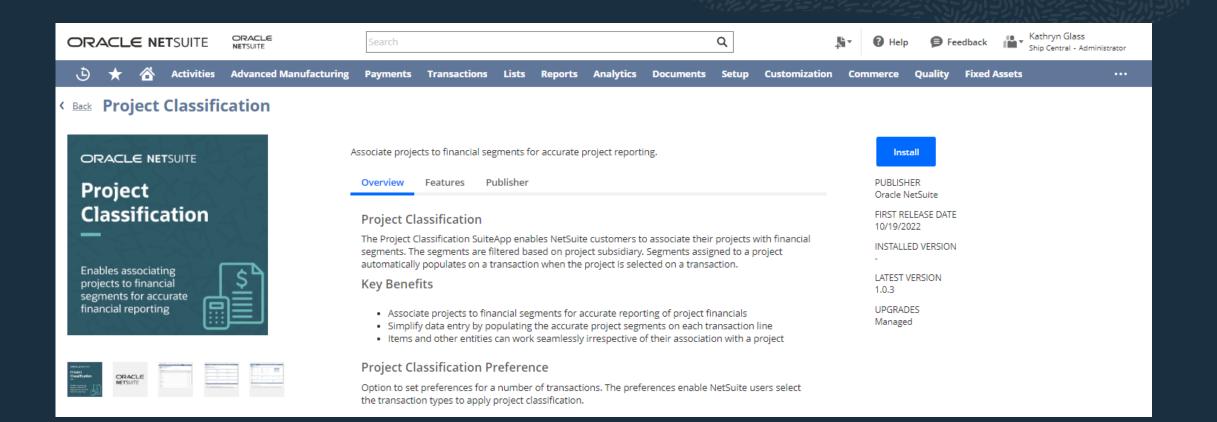

### Purchase-to-Project SuiteApp

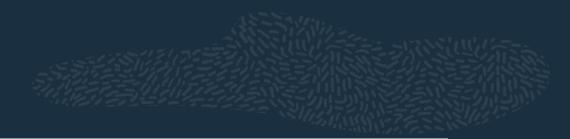

| ORACLE NETSUITE ORACLE<br>NETSUITE                      | Search                                                                                                    | Q                 |                   | 🕜 Help 🛛 👂 Fe                    | edback Kathryn Glass<br>Ship Central - Administrator |  |  |  |
|---------------------------------------------------------|----------------------------------------------------------------------------------------------------|-------------------|-------------------|----------------------------------|------------------------------------------------------|--|--|--|
| 👌 ★ 🖄 Activities Advanced Manufacturing                 | Payments Transactions Lists Reports Analytics Do                                                                                                    | ocuments Setup Cu | ustomization Com  | nmerce Quality                   | Fixed Assets ····                                    |  |  |  |
| Back Purchase to Project                                |                                                                                                    |                   |                   |                                  |                                                      |  |  |  |
|                                                         | eate and manage purchase transactions related to projects and projec                                                                                                    | t tasks.          |                   | Install                          |                                                      |  |  |  |
| Purchase to                                             | Overview Features Publisher                                                                                                    |                   |                   | PUBLISHER<br>Oracle NetSuite     |                                                      |  |  |  |
|                                                         | Create Purchase Orders from within a Project                                                                                                    |                   |                   | FIRST RELEASE DATE<br>05/24/2021 |                                                      |  |  |  |
| Project                                                 | The NetSuite Purchase to Project SuiteApp enables users to initiate pu<br>project task. Users can view all purchases against the project or task fi<br>project or project task record.                      |                   | INSTALLED VERSION |                                  |                                                      |  |  |  |
|                                                         | Key Benefits                                                                                                    |                   |                   | LATEST VERSION<br>1.0.3          |                                                      |  |  |  |
| Manage purchase<br>transactions directly on<br>projects | <ul> <li>Easily initiate purchase orders directly from a project or project</li> <li>Simplify purchase order creation</li> <li>Increase visibility of purchase orders and vendor bills against a</li> </ul> |                   |                   | UPGRADES<br>Managed              |                                                      |  |  |  |
|                                                         | Prerequisites                                                                                                    |                   |                   |                                  |                                                      |  |  |  |
|                                                         | Requires the Project Accounting and Management or SuiteProjects me                                                                                                    | odule.            |                   |                                  |                                                      |  |  |  |
|                                                         | Requires a OneWorld account.                                                                                                    |                   |                   |                                  |                                                      |  |  |  |
|                                                         | Not compatible with Full Multi-Book Accounting Features.                                                                                                    |                   |                   |                                  |                                                      |  |  |  |

### **Project Cost-to-Cost Percent Complete SuiteApp**

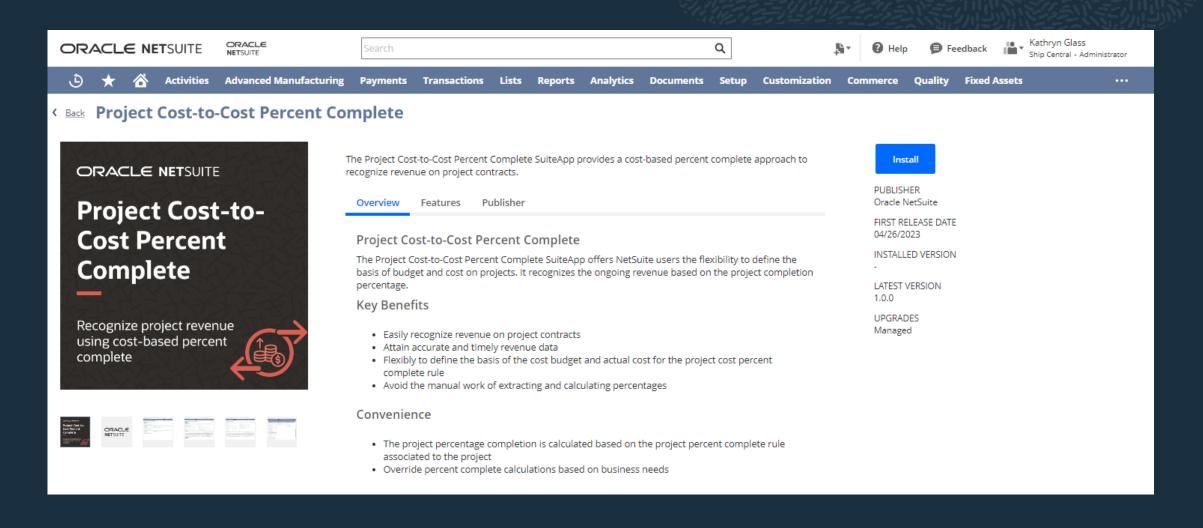

### MFG Projects (customization delivered by NetSuite Professional Services)

- Ability to tie Work Orders to projects
- Additional Reporting:
  - Project Income Statement
  - Project General Ledger
  - Project Balance Sheet
  - Project Cash Flow

| ORACLE NETSUITE                                                                                                    | ORACLE                                           |             | Search                                    |                                                                                                    |                              |                 | Q                      |                                       |                                                                                                    | 🔉 🕜 Help     | Feedback       | Kathryn Glass<br>Ship Central - Administrator |  |
|----------------------------------------------------------------------------------------------------|--------------------------------------------------|-------------|-------------------------------------------|----------------------------------------------------------------------------------------------------|------------------------------|-----------------|------------------------|---------------------------------------|----------------------------------------------------------------------------------------------------|--------------|----------------|-----------------------------------------------|--|
| 🕒 ★ 🖀 Activities /                                                                                                    | Advanced Manufacturing                           | Payments    | Transactions Lis                          | ts Reports Ana                                                                                             | lytics Documents             | Setup Cu        | ustomization           | Commerce Qu                           | ality Fixed Assets                                                                                                    | Configurator | Guided Selling | Projects                                      |  |
| Project Q      A     PRO435 Equipment Installation SAF-2 193 Rhyloo Ltd.     Edit Back Create Template Quote Sales Order Work Order Invoice Purchase Order Expense New Actions                |                                                  |             |                                           |                                                                                                    |                              |                 |                        |                                       |                                                                                                    |              |                |                                               |  |
| Edit Back Create Template Q                                                                                                    | Quote Sales Order Work                           | Order Inv   | oice Purchase Order                       | Expense New                                                                                                | Actions 🖶                    |                 |                        |                                       |                                                                                                    |              |                |                                               |  |
| Primary Information                                                                                                    |                                                  |             |                                           |                                                                                                    |                              |                 |                        |                                       |                                                                                                    |              |                |                                               |  |
| PROJECT ID<br>PRO435 Equipment Installation SAF-2<br>PROJECT NAME<br>Equipment Installation SAF-2                                                                                             |                                                  |             |                                           | <u>/loo Ltd.</u><br>FMANAGER                                                                               |                              |                 |                        | STATUS<br>In Proj<br>LANGU<br>English | gress<br>JAGE                                                                                                    |              |                |                                               |  |
| Project Overview                                                                                                    |                                                  |             |                                           |                                                                                                    |                              |                 |                        |                                       |                                                                                                    |              |                |                                               |  |
| CALCULATED WORK<br>165:00<br>PLANNED WORK<br>164:00                                                                                                    |                                                  |             | ACTUAL<br>33:00<br>REMAIN<br>132:00       | WORK                                                                                                    |                              |                 |                        | PERCEI<br>20.1%                       | NT WORK COMPLETE                                                                                                    |              |                |                                               |  |
| Project Dates                                                                                                    |                                                  |             |                                           |                                                                                                    |                              |                 |                        |                                       |                                                                                                    |              |                |                                               |  |
| SCHEDULING METHOD<br>Forward<br>START DATE<br>04/01/2023                                                                                                    |                                                  |             | CALCUL<br>04/27/2                         | ATED END DATE                                                                                              |                              |                 |                        | LAST B                                | ASELINE DATE                                                                                                    |              |                |                                               |  |
| Classification                                                                                                    |                                                  |             |                                           |                                                                                                    |                              |                 |                        |                                       |                                                                                                    |              |                |                                               |  |
| SUBSIDIARY<br>United States                                                                                                    |                                                  |             |                                           |                                                                                                    |                              |                 |                        |                                       |                                                                                                    |              |                |                                               |  |
| ALLOCATED WORK<br>172:00<br>PERCENT COMPLETE BY ALLOCATED WORK<br>19:2%<br>INFC PROJECT GENERAL LEDGER<br>Project General Ledger<br>Merc PROJECT GROUPS STATEMENT<br>Project Income Statement |                                                  |             | Project.<br>MFG PRI<br>Project.<br>MFG MA | OJECT BALANCE SHEET<br>Balance Sheet<br>OJECT CASH FLOW<br>Cash Flow<br>WRKUP PERCENT<br>TIMATED COST<br>0 |                              |                 |                        | Projec<br>PROJEC<br>PROJEC            | ROJECT BUDGET VS. ACTU<br>I Budget vs. Actual<br>IT CLASSIFICATION DEPAP<br>IT CLASSIFICATION CLASS<br>IT CLASSIFICATION LOCAT | TMENT        |                |                                               |  |
| Schedule Resources Financial P&L                                                                                                    | L <u>B</u> udget R <u>e</u> lationships <u>C</u> | ommunicatio | n Related Records Pre                     | ferences System Inform                                                                                     | mation <u>W</u> ork Breakdow | n Structure 🛛 🚹 | dFG Project Costi<br>€ | ing Pr <u>o</u> curement              |                                                                                                    |              |                |                                               |  |
| Project Tasks / Milestones                                                                                                    |                                                  |             |                                           |                                                                                                    |                              |                 |                        |                                       |                                                                                                    |              |                |                                               |  |
| VIEW * MILEST                                                                                                    |                                                  |             | STATUS *                                  |                                                                                                    | <ul> <li>New</li> </ul>      | Deale at Teal   | New Miles              | View Gantt Chart                      | Customics 10                                                                                                    |              |                |                                               |  |
| Overview  COPYTASK EDIT COPYTASK                                                                                                    |                                                  | NAME        | - All -                                   | STATUS                                                                                                    | PREDECESSORS                 | DURAT           |                        |                                       |                                                                                                    | START DATE   | END DATE       | % COMPLETE                                    |  |
| Edit Co                                                                                                    |                                                  |             | Equipment Installation                    | •                                                                                                    |                              |                 | 19                     | 164                                   |                                                                                                    | 4/01/2023    | 04/27/2023     | 20.1%                                         |  |
| Edit Co                                                                                                    | 2RV                                              | 2 - ~       | Design                                    | •                                                                                                    |                              |                 | 4                      | 32                                    | 0 0                                                                                                    | 4/01/2023    | 04/06/2023     | 100%                                          |  |
| Edit Co                                                                                                    | 2RX                                              | 3           | Conceptual Design                         | •                                                                                                    |                              |                 | 0                      | 8                                     | 0 0                                                                                                    | 4/01/2023    | 04/01/2023     | 100%                                          |  |
| Edit Co                                                                                                    | 2PX                                              | 4 .         | Preliminary Design                        | •                                                                                                    | 3                            |                 | 1                      | 16                                    | 0.0                                                                                                    | 4/02/2023    | 04/03/2023     | 100%                                          |  |
| F.4. C.                                                                                                    |                                                  | <u> </u>    | First Dealers                             |                                                                                                    |                              |                 |                        |                                       |                                                                                                    |              |                | TAAV                                          |  |

### **Project Reporting**

|                                                                   |                                       |                                                          |                                 |                 |                 | Kathryn Glass         |                  |                                                                 |                                  |                                                                                   |                                          |                       |                      |                                 |                            |                                 |                   |
|-------------------------------------------------------------------|---------------------------------------|----------------------------------------------------------|---------------------------------|-----------------|-----------------|-----------------------|------------------|-----------------------------------------------------------------|----------------------------------|-----------------------------------------------------------------------------------|------------------------------------------|-----------------------|----------------------|---------------------------------|----------------------------|---------------------------------|-------------------|
| ORACLE NETSUIT                                                    | TE NETSUITE Sear                      | rch                                                      | Q                               | 🛛 Help 👂        | Feedback        | Ship Central - Admini | istrator         |                                                                 |                                  |                                                                                   |                                          |                       |                      |                                 |                            |                                 |                   |
| 🕒 ★ 🖄 Activi                                                      | ities Advanced Manufacturing Payn     | nents Transactions Lists Reports Analytics               | Documents Setup Customization ( | Commerce Qualit | ty Fixed Assets |                       |                  |                                                                 |                                  |                                                                                   |                                          |                       |                      |                                 |                            |                                 |                   |
| Reports                                                           |                                       |                                                          |                                 | Set Up          | Custom Tab Per  | rsonalize 👻 🛛 La      | ayout 👻          |                                                                 |                                  |                                                                                   |                                          |                       |                      |                                 |                            |                                 |                   |
| Reports Links                                                     |                                       |                                                          |                                 |                 |                 |                       |                  |                                                                 |                                  |                                                                                   |                                          |                       |                      |                                 |                            |                                 |                   |
| Find Link                                                         | New Report New Financial Report       | New Search                                               |                                 |                 |                 |                       |                  |                                                                 |                                  |                                                                                   |                                          |                       |                      |                                 |                            |                                 |                   |
| EXPAND ALL COLLAPSE ALL                                           |                                       |                                                          |                                 |                 |                 |                       | _                |                                                                 |                                  |                                                                                   |                                          |                       |                      |                                 |                            |                                 |                   |
| <ul> <li>Saved Reports</li> <li>Scheduled Searches</li> </ul>     |                                       | <ul> <li>Scheduled Reports</li> <li>Financial</li> </ul> | Saved Searches Banking/Budget   | ing             |                 |                       |                  | ORACLE NETSUIT                                                  | Search                           |                                                                                   |                                          | Q                     | Hel                  | p 🦻 Feedback                    | Kathryn Gi<br>Stairway for | lass<br>Services US v2023.1 5.1 | 2 - Administrator |
| Employees/HR                                                      |                                       | Projects                                                 | Time & Billables                | -               |                 |                       |                  | . D 🛧 🖄 Activit                                                 | ies Payments T                   | ransactions Lists Reports                                                         | Analytics Documents                      |                       |                      |                                 |                            |                                 |                   |
| Purchases                                                         |                                       | Project Profitability Reports                            | Unbilled Cost b<br>→ Detail     | y Customer      |                 |                       |                  | Project Profitablity D                                          |                                  |                                                                                   | analytics bocaments                      | betup                 | customization        | implementation                  |                            |                                 |                   |
| <ul> <li>Demand Planning</li> <li>Customer/Receivables</li> </ul> |                                       | Project Charges Forecast Vendors/Payables                | Unbilled Time b                 | y Customer      |                 |                       |                  | CUSTOMER: PROJECT / ITEM GROUP                                  | TRANSACTION /                    | DATE ITEM                                                                         | ACCOUNT                                  | COST                  | ACTUAL C             | OMMITTED<br>COST REVENUE        | ACTUAL                     | COMMITTED                       | UNBILLED          |
| Sales Orders                                                      |                                       | Cost Accounting                                          | → Detail<br>Project Billing F   | eport           |                 |                       |                  | Abbott Inc. : PRJ1000 Create NA POD (W                          | SOURCE                           |                                                                                   |                                          |                       | COST                 | COST                            | REVENUE                    | REVENUE                         | RECEIVABLE        |
| Issue Management                                                  |                                       | Commissions                                              | Time by Employ<br>→ Detail      | /ee             |                 |                       |                  | Asset                                                           | Item Fulfilment                  | 05/04/2023 INV_Sun Sparc T4-2 Server                                              | Inventory in Stock                       | (\$4,637.00)          |                      |                                 |                            |                                 |                   |
| <ul> <li>Web Presence</li> <li>Sales Tax Canada</li> </ul>        |                                       | C Forecast                                               |                                 |                 |                 |                       |                  | Total - Asset                                                   | Item Fulfillment                 | 05/04/2023 INV_Sun Sparc T4-2 Server                                              | Purchases                                | \$4,637.00<br>0.00    | \$4,637.00<br>0.00   |                                 |                            |                                 |                   |
| Lot / Serial Trace                                                | ORACLE NETSUIT                        | TE Search                                                |                                 | Q               |                 | 🕜 Help                | Feedback         | Expense                                                         | Expense Report                   | 05/03/2023                                                                        | T&E Expenses                             | \$850.00              | \$850.00             |                                 |                            |                                 | _                 |
|                                                                   |                                       |                                                          |                                 |                 | _               |                       |                  | Total - Expense                                                 | Expense Report                   | 05/03/2023                                                                        | T&E Expenses                             | \$550.00<br>1,400.00  | \$550.00<br>1,400.00 |                                 |                            |                                 |                   |
|                                                                   | 🕒 🛧 쑵 Activi                          | ities Payments Transactions Lists                        | Reports Analytics Docum         | ients Setup     | Customizat      | tion Imple            | ementation       | Fix Cother                                                      | Purchase Order                   | 05/04/2023 D5_Sun Sparc T4-2 Server                                               | Miscellaneous                            | \$7,355.00            |                      | \$7,355.00                      |                            |                                 | =                 |
|                                                                   | Project Profitability Reports         |                                                          |                                 |                 |                 |                       |                  |                                                                 |                                  |                                                                                   | Expense                                  | 7,355.00              |                      | 7,355.00                        |                            |                                 |                   |
|                                                                   |                                       |                                                          |                                 |                 |                 |                       |                  | Service Service                                                 | Actual Time                      | 05/02/2023 SVC_SO_IT Consulting                                                   | Direct Labor                             | \$600.00              | \$600.00             |                                 |                            |                                 | =                 |
|                                                                   | List of all Project Profitability Rep | orts and link to their Configurations                    |                                 |                 |                 |                       |                  |                                                                 | Actual Time<br>Actual Time       | 05/03/2023 SVC_SO_IT Consulting<br>05/04/2023 SVC_SO_IT Consulting                | Direct Labor<br>Direct Labor             | \$600.00<br>\$600.00  | \$600.00<br>\$600.00 |                                 |                            |                                 | =                 |
|                                                                   | REPORT                                |                                                          |                                 |                 |                 |                       | TYPE             |                                                                 | Actual Time<br>Actual Time       | 05/05/2023 SVC_SO_IT Consulting<br>05/05/2023 SVC_SO_IT Consulting                | Direct Labor<br>Direct Labor             | \$400.00<br>\$680.00  | \$400.00<br>\$680.00 |                                 |                            |                                 |                   |
|                                                                   | Budget vs. Actual Summary             |                                                          |                                 |                 |                 |                       | ummary           | C(                                                              | Actual Time<br>Actual Time       | 05/06/2023 SVC_SO_IT Consulting<br>05/06/2023 SVC_SO_IT Consulting                | Direct Labor<br>Direct Labor             | \$680.00<br>\$400.00  | \$680.00<br>\$400.00 |                                 |                            |                                 | =                 |
|                                                                   |                                       |                                                          |                                 |                 |                 |                       |                  | 5.                                                              | Actual Time<br>Actual Time       | 05/09/2023 SVC_SO_IT Consulting<br>05/09/2023 SVC_SO_IT Consulting                | Direct Labor<br>Direct Labor             | \$680.00<br>\$400.00  | \$680.00<br>\$400.00 |                                 |                            |                                 |                   |
|                                                                   | Budget vs. Actual Detail              |                                                          |                                 |                 |                 |                       | letail           | 5:                                                              | Actual Time<br>Actual Time       | 05/10/2023 SVC_SO_IT Consulting<br>05/10/2023 SVC_SO_IT Consulting                | Direct Labor<br>Direct Labor             | \$400.00<br>\$680.00  | \$400.00<br>\$680.00 |                                 |                            |                                 | =                 |
|                                                                   | Budget vs. Actual By Month Sum        |                                                          |                                 |                 |                 |                       | ummary<br>Jetail | SS                                                              | Actual Time<br>Actual Time       | 05/11/2023 SVC_SO_IT Consulting<br>05/11/2023 SVC_SO_IT Consulting                | Direct Labor<br>Direct Labor             | \$680.00<br>\$400.00  | \$680.00<br>\$400.00 |                                 |                            |                                 | =                 |
|                                                                   | Budget vs. Actual By Month Deta       | ail                                                      |                                 |                 |                 |                       |                  | SI                                                              |                                  | ingement 05/31/2023 SVC_SO_IT Consulting<br>ingement 05/31/2023 SVC_SO_IT Install | Revenue - Services<br>Revenue - Services |                       |                      | \$15,600.00<br>\$8,320.00       |                            | \$15,600.00<br>\$8,320.00       | -                 |
|                                                                   | Project Profitability, SS - Account   | t Mapping                                                |                                 |                 |                 | S                     | ummary           | SS Total - Service<br>Total - Abbott Inc. : PRJ1000 Create NA I | POD                              |                                                                                   |                                          | 7,200.00<br>15,955.00 | 7,200.00<br>8,600.00 | 23,920.00<br>7,355.00 23,920.00 |                            | 23,920.00<br>23,920.00          |                   |
|                                                                   | Project Profitability Detail, SS - A  | account Mapping                                          |                                 |                 |                 | D                     | letail           | (West) Abbott Inc. : PRJ1001 Company Upgrade                    |                                  |                                                                                   |                                          |                       |                      |                                 |                            |                                 | -                 |
|                                                                   | Project Profitability by Accountin    | ng Period, SS - Account Mapping                          |                                 |                 |                 | S                     | ummary           | SI                                                              | Actual Time<br>Actual Time       | 05/05/2023 SVC_SO_IT Install<br>05/05/2023 SVC_SO_IT Consulting                   | Direct Labor<br>Direct Labor             | \$850.00<br>\$750.00  | \$850.00<br>\$750.00 |                                 |                            |                                 | =                 |
|                                                                   | Project Profitability by Accountin    | ng Period Detail, SS - Account Mapping                   |                                 |                 |                 | D                     | letail           | 55                                                              | Actual Time<br>Actual Time       | 05/06/2023 SVC_SO_IT Consulting<br>05/06/2023 SVC_SO_IT Install                   | Direct Labor<br>Direct Labor             | \$750.00<br>\$850.00  | \$750.00             |                                 |                            |                                 |                   |
|                                                                   | Baseline Budget vs. EAC Budget        | vs. Actual by Activity Codes by Months, SS - Accourt     | nt Mapping                      |                 |                 | S                     | ummary           | S5                                                              | Actual Time<br>Actual Time       | 05/07/2023 SVC_SO_IT Install<br>05/07/2023 SVC_SO_IT Consulting                   | Direct Labor<br>Direct Labor             | \$850.00<br>\$750.00  | \$850.00<br>\$750.00 |                                 |                            |                                 | =                 |
|                                                                   | Baseline Budget vs. EAC Budget        | vs. Actual by Activity Codes by Months Detail, SS -      | Account Mapping                 |                 |                 | D                     | etail            | SI                                                              | Actual Time<br>Actual Time       | 05/08/2023 SVC_SO_IT Consulting<br>05/09/2023 SVC_SO_IT Consulting                | Direct Labor<br>Direct Labor             | \$750.00<br>\$600.00  | \$750.00<br>\$600.00 |                                 |                            |                                 |                   |
|                                                                   | Project Profitability                 |                                                          |                                 |                 |                 | S                     | ummary           | St                                                              | Actual Time<br>Revenue Arrangeme | 05/10/2023 SVC_SO_IT Consulting<br>nt 05/31/2023 SVC_SO_IT Install                | Direct Labor<br>Revenue - Services       | \$600.00              | \$600.00             | \$3,127.27                      |                            | \$3,127.27                      | =                 |
|                                                                   | Project Profitability Detail          |                                                          |                                 |                 |                 | D                     | etail            | St                                                              | Revenue Arrangeme                | nt 05/31/2023 SVC_SO_IT Consulting                                                | Revenue - Services                       |                       | constants -          | \$7,818.18                      |                            | \$7,818.18                      |                   |
|                                                                   | Project Profitability by Month        |                                                          |                                 |                 |                 | S                     | ummary           | DATE this month                                                 | FROM 05/01/2023                  |                                                                                   | SUBSIDIARY CONTEXT Pare                  |                       | consolidated) 🔻      |                                 |                            | Find                            |                   |
|                                                                   | Project Profitablity Detail by Mor    | nth                                                      |                                 |                 |                 | D                     | etail            | Standard Connguration                                           | Last Data Recalculation          | n: 02/28/2024 6:40 am Recalculate                                                 | Profitability Setup                      |                       |                      | 4.                              | ' ±= ∓≡'                   | a 😕 🖻 💩                         |                   |
|                                                                   | Project Profitability by Accountin    |                                                          |                                 |                 |                 | S                     | ummary           | Standard Configuration                                          |                                  |                                                                                   |                                          |                       |                      |                                 |                            |                                 |                   |
|                                                                   | Project Profitability Detail by Acc   | -                                                        |                                 |                 |                 |                       | etail            | Standard Configuration                                          |                                  |                                                                                   |                                          |                       |                      |                                 |                            |                                 |                   |
|                                                                   | - Cycler romability betain by Ace     |                                                          |                                 |                 |                 | D                     |                  | comparation                                                     |                                  |                                                                                   |                                          |                       |                      |                                 |                            |                                 |                   |